# Package 'indirect'

April 12, 2018

<span id="page-0-0"></span>Type Package

Title Elicitation of Independent Conditional Means Priors for Generalised Linear Models

Version 0.2.0

Date 2018-04-10

Author Geoffrey R. Hosack

Maintainer Geoff Hosack <geoff.hosack@csiro.au>

Description Functions are provided to facilitate prior elicitation for Bayesian generalised linear models using independent conditional means priors. The package supports the elicitation of multivariate normal priors for generalised linear models. The approach can be applied to indirect elicitation for a generalised linear model that is linear in the parameters. The package is designed such that the facilitator executes functions within the R console during the elicitation session to provide graphical and numerical feedback at each design point. Various methodologies for eliciting fractiles (equivalently, percentiles or quantiles) are supported, including versions of the approach of Hosack et al. (2017) <doi:10.1016/j.ress.2017.06.011>. For example, experts may be asked to provide central credible intervals that correspond to a certain probability. Or experts may be allowed to vary the probability allocated to the central credible interval for each design point. Additionally, a median may or may not be elicited.

License GPL-3

**Depends**  $R (= 3.1.0)$ 

Imports MASS, gplots

Suggests tools, utils

RoxygenNote 6.0.1

NeedsCompilation no

Repository CRAN

Date/Publication 2018-04-12 10:34:10 UTC

# R topics documented:

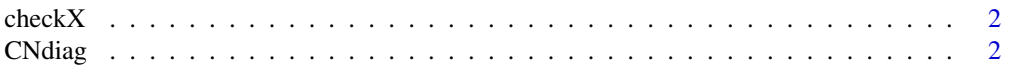

#### <span id="page-1-0"></span>2 CNdiag

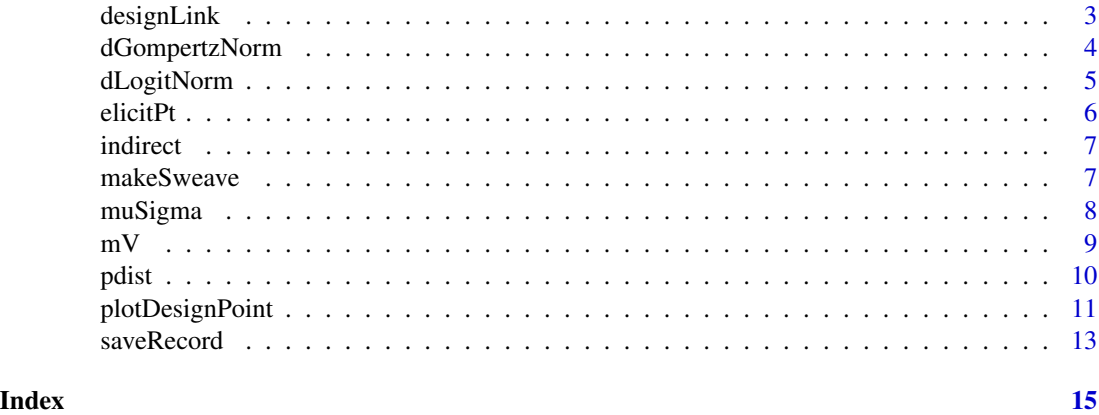

checkX *Helper function that checks for sensible covariate matrix.*

# Description

Helper function that checks for sensible covariate matrix.

# Usage

checkX(X)

# Arguments

X numeric matrix of covariates,  $n$  design points by  $p$  covariates, for a given model and design points.

# Value

throws an error if not full rank.

CNdiag *Function to check condition number diagnostic.*

# Description

This function calculates the condition number of the rescaled  $nxp$  design matrix  $X$  such that each column has unit length.

# Usage

CNdiag(X)

# <span id="page-2-0"></span>designLink 3

#### Arguments

X Design matrix

## Value

a scalar giving the condition number of the rescaled design matrix

#### Examples

```
X \leftarrow matrix(rnorm(16), nrow = 4)CNdiag(X)
```
<span id="page-2-1"></span>designLink *Create list with information for the elicitation session*

## Description

This builds the structure that will store elicited data. The linear predictor has a normal prior  $g(\theta) N(m, V)$ ,  $\theta$  is the elicitation target. Link functions  $g(.)$ : logit, log, cloglog, identity.

# Usage

```
designLink(design, link = "identity", target = "Target", CI.prob = 1/2,
 expertID = "Expert", facilitator = "Facilitator", rapporteur = "none",
  intro.comments = "This is a record of the elicitation session.",
  fit(method = "KL")
```
## Arguments

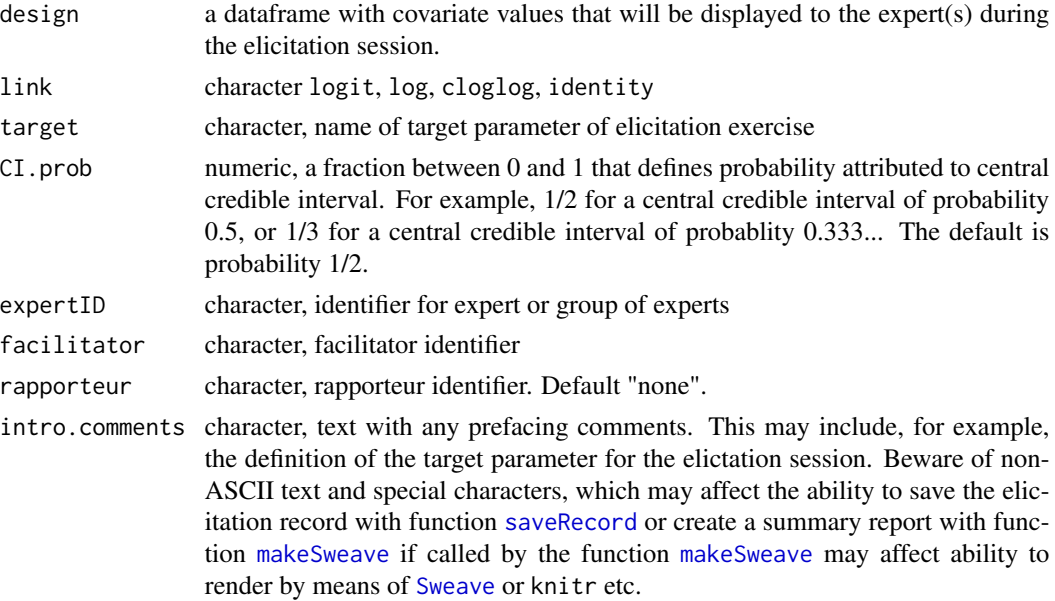

<span id="page-3-0"></span>fit.method character, method used to fit conditional means prior: KL (default), moment, SS (see vignette and [mV](#page-8-1) for more information on these options)

#### Details

Assumption: at least two fractiles selected from the median, upper and lower bounds of hte central credible interval of probability CI.prob will be elicited at each design point. The probabilities assigned to the central credible intervals can vary across design points. The argument CI.prob can later be adjusted by design point during the elicitation exercise, see function [elicitPt](#page-5-1). In the first instance, it is set to a global value specified by CI.prob in function [designLink](#page-2-1) with default value 0.5.

#### Value

list of design with entries: theta, a  $nx4$  matrix with columns that give lower, median and upper quantiles followed by CI.prob and  $n$  equal to the number of design points (scenarios); link, the link function used; target; expert facilitator; rapporteur; date; intro.comments; fit.method.

#### Examples

```
X \le - matrix(c(1, 1, 0, 1), nrow = 2) # design
Z \leq - designLink(design = X, link = "logit", target = "target",
 CI.prob = 1/2, expertID = "Expert", facilitator = "facilitator")
```
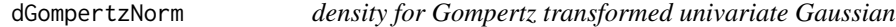

#### Description

density for Gompertz transformed univariate Gaussian

#### Usage

```
dGompertzNorm(x, mu, sigma)
```
#### Arguments

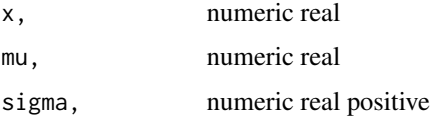

# Value

tranformed density on support (0, 1)

# <span id="page-4-0"></span>dLogitNorm 5

### Examples

```
mu < -1sigma <- 1
z <- rnorm(10000, mu, sigma)
hist(1 - \exp(-\exp(z)), freq = FALSE)
curve(dGompertzNorm(x, mu = mu, sigma = sigma), col = 'red', add = TRUE, from = 0.01, to = 0.99)
integerate(function(x) dGompertzNorm(x, mu = mu, sigma = sigma), lower = 0, upper = 1) # equals 1
```
dLogitNorm *density for logit transformed univariate Gaussian*

# Description

density for logit transformed univariate Gaussian

# Usage

dLogitNorm(x, mu, sigma)

#### Arguments

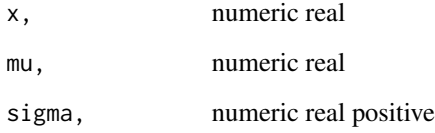

# Value

tranformed density on support (0, 1)

## Examples

```
mu < -1sigma <- 1
z <- rnorm(10000, mu, sigma)
hist(exp(z)/(1 + exp(z)), freq = FALSE)
curve(dLogitNorm(x, mu = mu, sigma = sigma), col = 'red', add = TRUE, from = 0.01, to = 0.99)integerate(function(x) dLogitNorm(x, mu = mu, sigma = sigma), lower = 0, upper = 1) # equals 1
```
#### Description

Function to create or update elicitation at a given design point.

# Usage

```
elicitPt(Z, design.pt = NULL, lower.CI.bound = NA, median = NA,
  upper.CI.bound = NA, CI.prob = NULL, comment = ")
```
#### Arguments

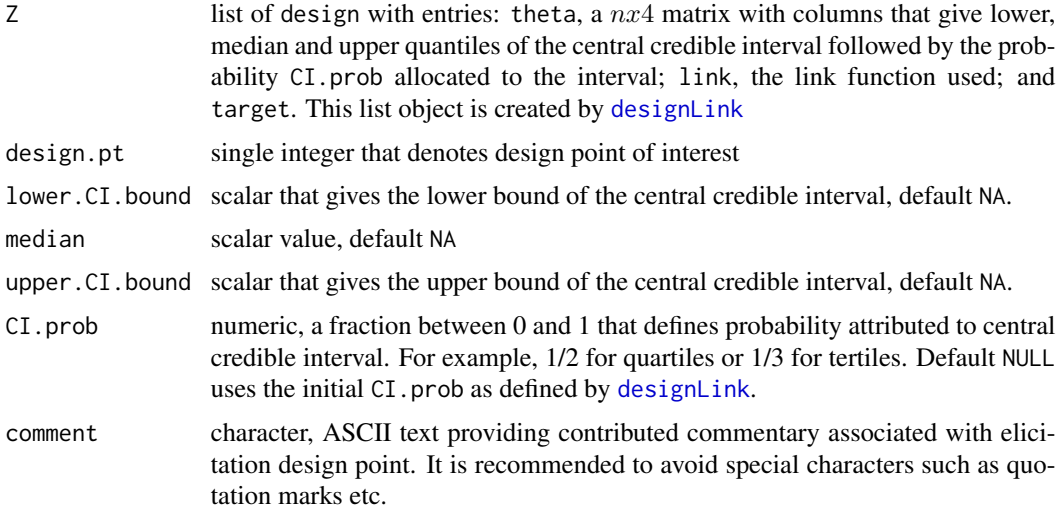

## Value

Z, a list of design with entries: theta, a  $nx4$  matrix with columns that give lower, median and upper quantiles followed by CI.prob with updated entries for row specified by argument design.pt; link, the link function used; and target.

### Examples

```
X \le - matrix(c(1, 1, 0, 1), nrow = 2) # design
Z <- designLink(design = X)
Z <- elicitPt(Z, design.pt = 1,
  lower.CI.bound = -1,median = 0,
  upper.CI.bound = 1,
  comment = "A completed elicitation scenario.")
```
<span id="page-6-0"></span>indirect *indirect: A package for assisting indirect elicitation of priors for generalised linear models.*

#### Description

The indirect package provides three categories of functions: elicitation functions, fitting functions and visualisation functions.

#### Elicitation functions

These are the functions that are used to record expert opinion. This is where edits will be made and so on. The key function is [designLink](#page-2-1), which defines a list object that contains information about the design and elicitation. The elicitations are recorded and updated via function [elicitPt](#page-5-1).

#### Fitting functions

These are generally helper functions except for the function [muSigma](#page-7-1) that is used for estimating the mean vector and covariance matrix of the unknown coefficients for the multivariate normal prior. Helper functions include  $mV$  for the elicited moments of conditional means priors.

### Visualisation functions

These are functions for visualisation. The core function is [plotDesignPoint](#page-10-1).

#### References

Hosack, G. R., Hayes, K. R., & Barry, S. C. (2017). Prior elicitation for Bayesian generalised linear models with application to risk control option assessment. Reliability Engineering and System Safety, 167:351-361. doi:10.1016/j.ress.2017.06.011

<span id="page-6-1"></span>

makeSweave *Function to create summary document from a saved elicitation record.*

#### Description

Creates a Sweave file that can be used to generate a pdf document of the summary report.

#### Usage

```
makeSweave(filename.rds = "", reportname = "",
  title = "Elicitation record", contact.details = "none",
  fitted.fractiles = TRUE, cumul.prob.bounds = c(0.05, 0.95))
```
# <span id="page-7-0"></span>Arguments

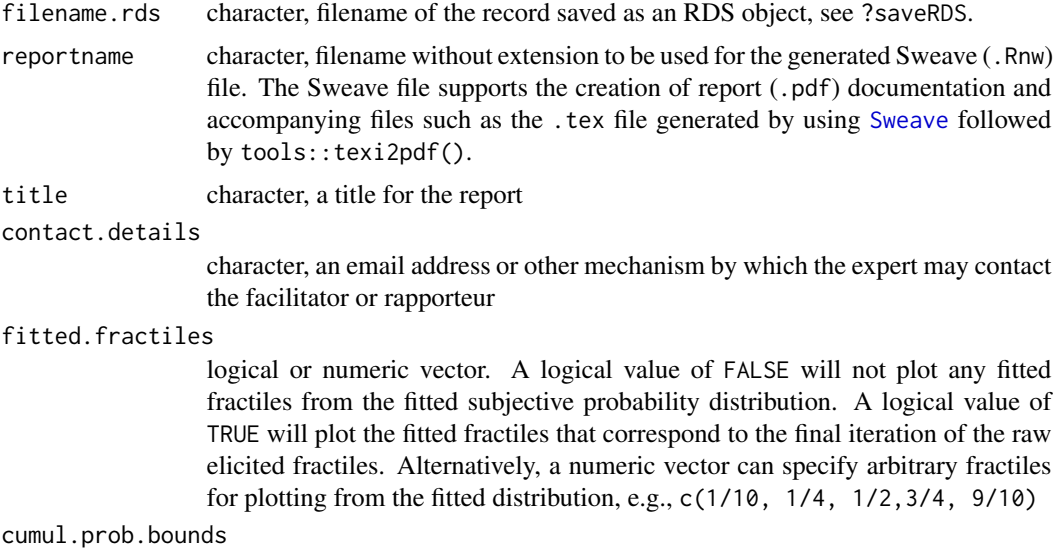

numeric vector that specifies the upper and lower plot bounds determined by this credible interval. The default is the 0.90 central credible interval, c(0.05, 0.95)

#### Examples

```
## Not run:
X \le - matrix(c(1, 1, 0, 1), nrow = 2) # design
Z <- designLink(design = X)
Z <- elicitPt(Z, design.pt = 1,
  lower.CI.bound = -1,median = 0,
 upper.CI.bound = 1,
  comment = "A completed elicitation scenario.")
tmp.rds <- tempfile(pattern = "record", fileext =".rds")
saveRecord(Z, file = tmp.rds)tmpReport <- tempfile(pattern = "report")
makeSweave(filename.rds = tmp.rds, reportname = tmpReport)
setwd(tempdir())
utils::Sweave(paste0(tmpReport, ".Rnw"))
tools::texi2pdf(paste0(tmpReport, ".tex"))
## End(Not run)
```
<span id="page-7-1"></span>muSigma *Function to estimate mean and covariance for unknown parameters* β*.*

#### Description

Function to estimate mean and covariance for unknown parameters  $\beta$ .

# <span id="page-8-0"></span>Usage

muSigma(Z, X = NULL, fit.method = "KL", wls.method = "default")

# Arguments

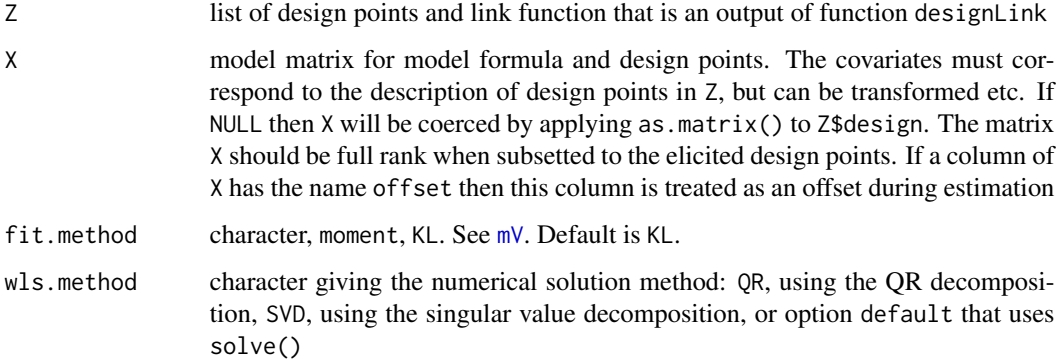

#### Value

list of mu, numeric vector of location parameters for the normal prior; Sigma, the covariance matrix; and log.like, a scalar

# Examples

```
X \leftarrow matrix(c(1, 1, 0, 1), nrow = 2) # design
Z <- designLink(design = X)
Z \leftarrow elicitPt(Z, design.pt = 1,
  lower.CI.bound = -1,median = 0,
  upper.CI. bound = 1,
  comment = "The first completed elicitation scenario.")
Z <- elicitPt(Z, design.pt = 2,
  lower.CI.bound = -2,median = 1,
  upper.CI.bound = 2,
  comment = "The second completed elicitation scenario.")
prior <- muSigma(Z, X, fit.method = "KL")
prior$mu
prior$Sigma
```
<span id="page-8-1"></span>mV *Helper function that translates elicited quantiles of target into independent conditional means normal prior for a defined inverse link function.*

<span id="page-9-0"></span>The default for fit.method is option KL. This option uses an objective function that minimises a discretised directed divergence from a cumulative distribution implied by raw elicited fractiles to a normal conditional mean prior for the linear predictor. An alterative method moment assigns the location parameter of the normal conditional mean prior to the elicited median on the linear predictor scale. The variance parameter is estimated as  $V = ((g(f_u) - g(f_l)/(qnorm(u) - qnorm(l)))^2$ , where  $l$  is the probability associated with the fractile  $f_l$  that defines the lower bound for the central credible interval and  $u$  is the probability associated with the fractile  $f_u$  that defines the upper bound for the central credible interval. This is also used to initialise the optimisation for the KL method. Another optimsation method that minimises the sum of squares is also available as method SS. See the vignette for more details on the choice of objective function for KL and SS.

#### Usage

 $mV(Z, fit.method = "KL")$ 

#### Arguments

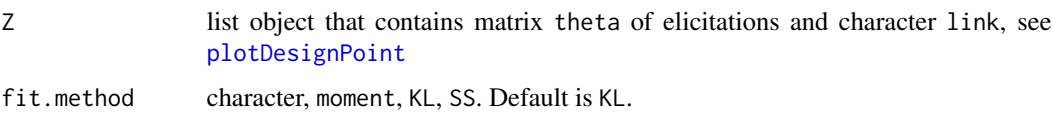

#### Value

A list with vector of means m and diagonal covariance matrix V.

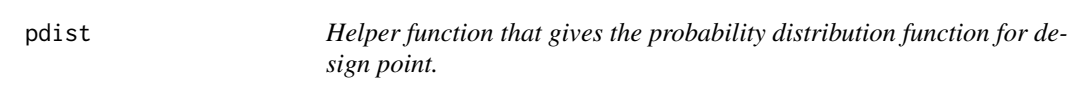

#### Description

Helper function that gives the probability distribution function for design point.

#### Usage

 $pdist(x, Z, design.pt = NULL, fit.method = "KL")$ 

#### Arguments

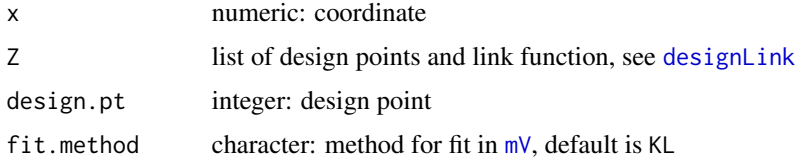

# <span id="page-10-0"></span>plotDesignPoint 11

#### Examples

```
# design matrix: two scenarios
X \le - matrix(c(1, 1, 0, 1), nrow = 2)
rownames(X) <- c("scenario1", "scenario2")
colnames(X) <- c("covariate1", "covariate2")
#' # logit link
# central credible intervals with probability = 1/2
Z \leq - designLink(design = X, link = "logit", CI.prob = 0.5)
#' # lower and upper quartiles and median
Z <- indirect::elicitPt(Z, design.pt = 1,
  lower.CI.bound = 0.2,median = 0.4,
  upper.CI.bound = 0.6,
  comment = "Completed.")
indirect::plotDesignPoint(Z, design.pt = 1,
  elicited.fractiles = TRUE, theta.bounds = c(0, 1),
  fitted.fractiles = TRUE, fitted.curve = TRUE)
# probability that target is below 0.1 and
# probability that target is below 0.9
indirect:plot(c(0.1, 0.9), Z, design(pt = 1)
```
<span id="page-10-1"></span>plotDesignPoint *Plot elicited data, fitted marginals or model output*

### **Description**

Plot elicited data, fitted marginals or model output

#### Usage

```
plotDesignPoint(Z, X = NULL, design.pt = NULL, elicited.fractiles = TRUE,
  fitted.fractiles = FALSE, fitted.curve = FALSE, CI.prob = NULL,
  estimated.probs = NULL, modelled.fractiles = FALSE,
 modelled.curve = FALSE, cumul.prob.bounds = c(0.05, 0.95),
  theta.bounds = NULL, ylim.max = NULL, xlog = FALSE,
  design.table = TRUE, n.pts = 101)
```
#### Arguments

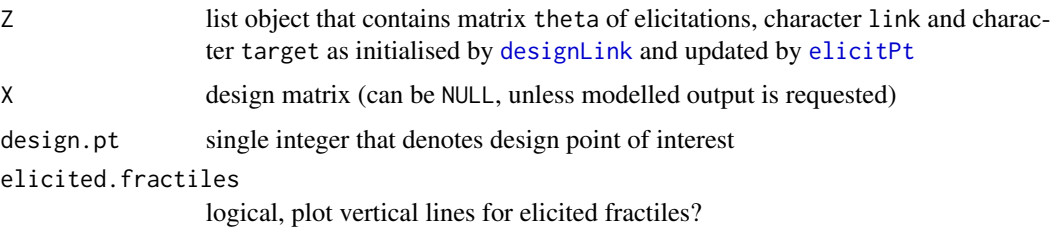

<span id="page-11-0"></span>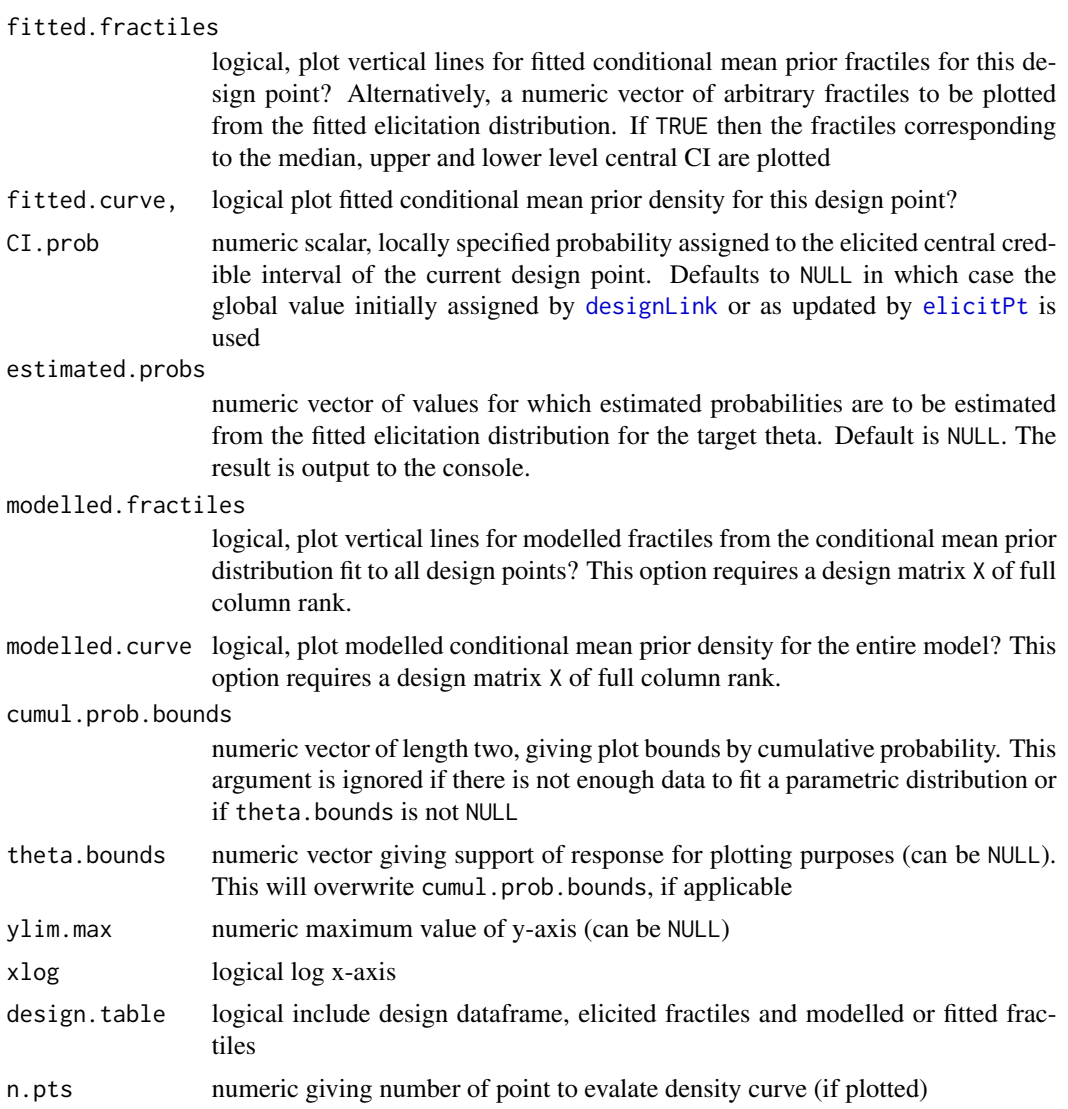

#### Value

a plot to the current device. See dev.cur() to check.

# Examples

```
# design matrix: two scenarios
X \leq - matrix(c(1, 1, 0, 1), nrow = 2)
rownames(X) <- c("scenario1", "scenario2")
colnames(X) <- c("covariate1", "covariate2")
# logit link
# central credible intervals with probability = 1/2
Z \leq designLink(design = X, link = "logit", CI.prob = 0.5)
```
#### <span id="page-12-0"></span>saveRecord 13

```
# 1st design point
# no elicited fractiles
indirect::plotDesignPoint(Z, design.pt = 1)
# elicited median
Z <- indirect::elicitPt(Z, design.pt = 1,
 lower.CI.bound = NA,
 median = 0.4,
 upper.CI.bound = NA,
 CI.prob = NULL)indirect::plotDesignPoint(Z, design.pt = 1,
 elicited.fractiles = TRUE, theta.bounds = c(0, 1))
# lower and upper quartiles and median
Z <- indirect::elicitPt(Z, design.pt = 1,
 lower.CI.bound = 0.2,median = 0.4,
 upper.CI.bound = 0.6,
 comment = "Completed.")
indirect::plotDesignPoint(Z, design.pt = 1,
 elicited.fractiles = TRUE, theta.bounds = c(0, 1),
  fitted.fractiles = TRUE, fitted.curve = TRUE)
indirect::plotDesignPoint(Z, design.pt = 1,
 elicited.fractiles = TRUE, theta.bounds = c(0, 1),
 fitted.fractiles = c(1/10, 1/4, 1/2, 3/4, 9/10),
 fitted.curve = TRUE)
# second design point
# central credible intervals with probability = 1/3
# elicit upper and lower tertiles
Z <- elicitPt(Z, design.pt = 2,
 lower.CI.bound = 0.1,upper.CI.bound = 0.3,
 CI.prob = 1/3,
 comment = "Switched to tertiles.")
indirect::plotDesignPoint(Z, design.pt = 2,
 elicited.fractiles = TRUE, theta.bounds = c(0, 1))
indirect::plotDesignPoint(Z, design.pt = 2,
 elicited.fractiles = TRUE, theta.bounds = c(\emptyset, 1),
 fitted.fractiles = TRUE, fitted.curve = TRUE)
indirect::plotDesignPoint(Z, design.pt = 2,
 elicited.fractiles = TRUE, theta.bounds = c(0, 1),
 fitted.fractiles = c(1/10, 1/3, 1/2, 2/3, 9/10),
 fitted.curve = TRUE)
```
<span id="page-12-1"></span>saveRecord *Function to save elicitation record.*

#### Description

Function to save elicitation record.

# <span id="page-13-0"></span>Usage

```
saveRecord(designLink.obj,
 conclusion.comments = "This concludes the elicitation record.", file = "")
```
# Arguments

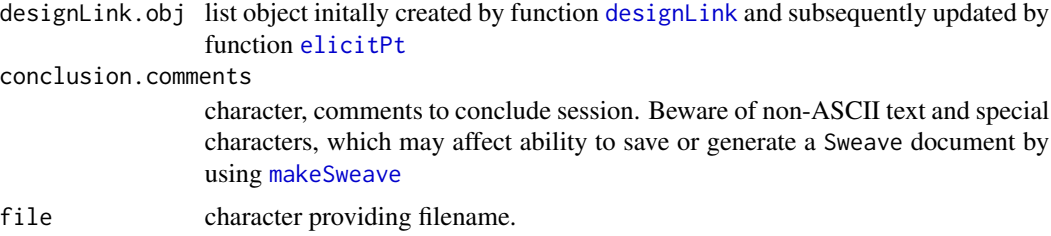

# Value

an RDS file is created with filename file. A timestamp is added to designLink.obj using Sys.time().

# Examples

```
## Not run:
X \leftarrow matrix(c(1, 1, 0, 1), nrow = 2) # design
Z <- designLink(design = X)
tmp <- tempfile(pattern = "report", fileext =".rds")
saveRecord(Z, file = tmp)
```
## End(Not run)

# <span id="page-14-0"></span>Index

checkX, [2](#page-1-0) CNdiag, [2](#page-1-0)

designLink, [3,](#page-2-0) *[4](#page-3-0)*, *[6,](#page-5-0) [7](#page-6-0)*, *[10–](#page-9-0)[12](#page-11-0)*, *[14](#page-13-0)* dGompertzNorm, [4](#page-3-0) dLogitNorm, [5](#page-4-0)

elicitPt, *[4](#page-3-0)*, [6,](#page-5-0) *[7](#page-6-0)*, *[11,](#page-10-0) [12](#page-11-0)*, *[14](#page-13-0)*

indirect, [7](#page-6-0) indirect-package *(*indirect*)*, [7](#page-6-0)

makeSweave, *[3](#page-2-0)*, [7,](#page-6-0) *[14](#page-13-0)* muSigma, *[7](#page-6-0)*, [8](#page-7-0) mV, *[4](#page-3-0)*, *[7](#page-6-0)*, *[9](#page-8-0)*, [9,](#page-8-0) *[10](#page-9-0)*

pdist, [10](#page-9-0) plotDesignPoint, *[7](#page-6-0)*, *[10](#page-9-0)*, [11](#page-10-0)

saveRecord, *[3](#page-2-0)*, [13](#page-12-0) Sweave, *[3](#page-2-0)*, *[8](#page-7-0)*